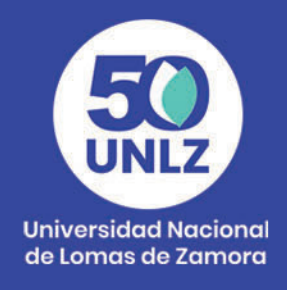

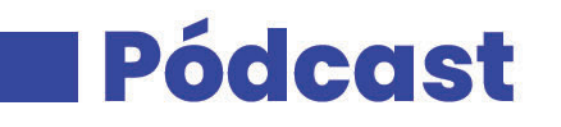

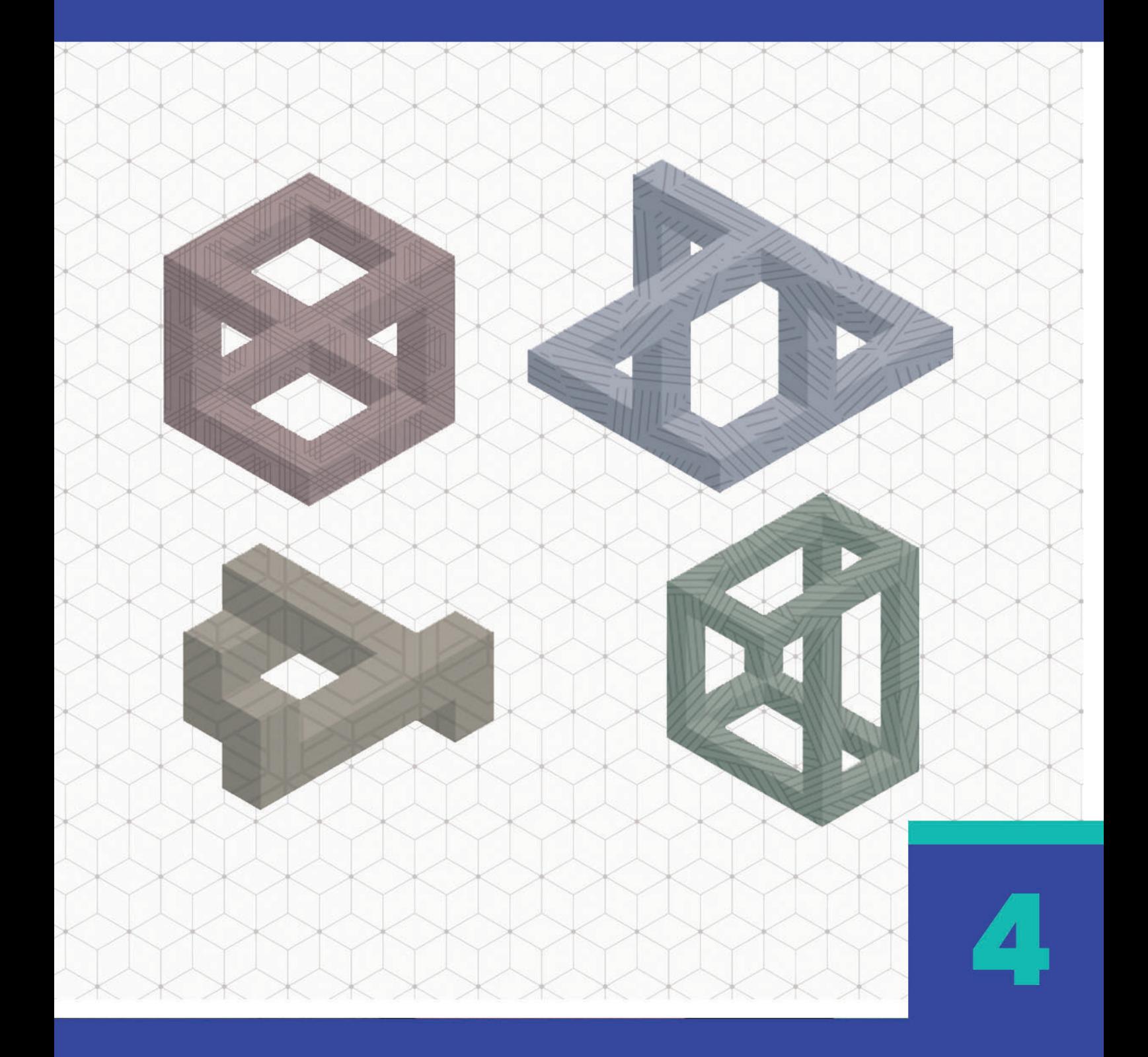

Coordinación **SIED LOMAS** 

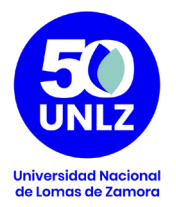

### **AUTORIDADES DE LA UNIVERSIDAD NACIONAL DE LOMAS DE ZAMORA**

**Rector**

Diego Alejandro Molea

### **Vicerrector Administrativo**

Horacio Gegunde

#### **Vicerrector Académico**

Alejandro Kuruc

### **Secretario Económico Financiero**

Mario Helfenstein

**Secretaria General**

María Victoria Lorences

### **Secretario Académico**

Hugo Rubén Galderisi

### **Secretario de Asuntos Jurídicos**

Pablo Melluso

**Secretario de Investigaciones**

Alberto Nivio

**Secretario de Comunicación Institucional**

Santiago Aragón

**Secretario de Extensión Universitaria**

Pablo Vellani

**Secretario de Asuntos Estudiantiles**

Orlando Ledesma

**Secretario de Vinculación Tecnológica**

Diego Serra

Coordinación **SIED LOMAS** 

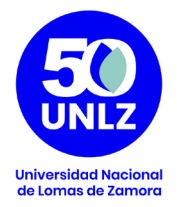

# **Serie de Recursos Multimediales para la enseñanza**

### **Coordinación**

Natalia Doulián

### **Equipo Técnico Pedagógico**

 María Teresa Rossi Sofía Castillón

### **Diseño**

Diego Albamonte

Coordinación **SIED LOMAS** 

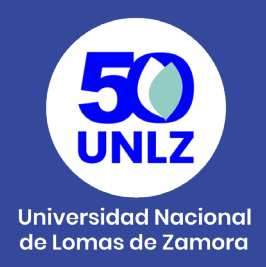

El Sistema Institucional de Educación a Distancia (SIED) de la Universidad Nacional de Lomas de Zamora, fue creado por Resolución Rectoral N° 100/20; aprobado y reglamentado por Ordenanza del Consejo Superior N° 001/20. El SIED LOMAS fue presentado para su evaluación ante la CONEAU en el año 2020 obteniendo la Resolución CONEAU 325/21 que recomienda a la Secretaría de Políticas Universitarias su validación. Finalmente, la Resolución SPU 170/21 otorga validez al SIED LOMAS.

Desde su misión y visión, la UNLZ promueve la inclusión asegurando las condiciones de acceso a la Universidad Pública, Libre y Gratuita. Para ello, las actividades universitarias contemplan tanto la calidad académica de la formación, que fomenta la actualización y revisión de contenidos; el lugar de la extensión para contribuir a las necesidades sociales de la comunidad; y el desarrollo científico tecnológico para generar recursos humanos y estrategias productivas innovadoras.

El Proyecto Pedagógico del SIED participa de la filosofía política que sostiene esta Universidad, a la que debe responder con coherencia. Es propio de su especificidad la capacidad de recrear las metas y las ideas rectoras de la política académica en actividades y acciones educativas.

Es en este sentido que el SIED LOMAS se enmarca en los esfuerzos y compromisos de la Institución por mejorar continuamente los procesos formativos, propiciando una cultura de la evaluación permanente que favorezca el diálogo entre saberes y experiencias, el respeto y la integración en la diversidad y la complejidad. Por eso mismo, se conforma como una estrategia institucional para desarrollar las propuestas formativas tanto en la modalidad a distancia como en la modalidad presencial con carga horaria a distancia, y el uso de recursos multimediales como complemento a la presencialidad. El SIED LOMAS se propone/se desarrolla con el objeto

> Coordinación **SIED LOMAS**

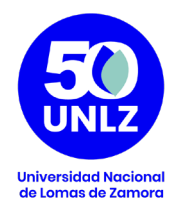

de garantizar la igualdad de oportunidades y promover la mejora de las prácticas de enseñanza y de aprendizaje de manera reflexiva, comprometida con su calidad y enmarcada en una política educativa que entiende estos procesos de manera integrada con todos los actores de la Institución.

El SIED LOMAS concibe a la tecnología y a los entornos virtuales de aprendizaje para proponer un nuevo escenario, un entorno de enseñanza, una nueva dimensión que permita el desarrollo de los procesos de construcción del conocimiento a través de la interacción entre pares, las fuentes de información y el accionar del docente.

Se entiende por lo tanto a la educación mediada por TIC como un sistema flexible que permite adaptar la utilización de recursos multimediales tanto para la modalidad de educación a distancia como para la modalidad presencial. De esta manera, se fomenta la utilización de tecnologías de la información y la comunicación con fines educativos a partir de las posibilidades que brinda para fortalecer la apropiación de los contenidos que se pretenden enseñar, al adecuar los materiales educativos a las variables de comprensión de los estudiantes (estilos cognitivos), el desarrollo de una mayor autonomía en sus prácticas de aprendizaje y las especificidades del contenido que se pretende enseñar.

> Coordinación **SIED LOMAS**

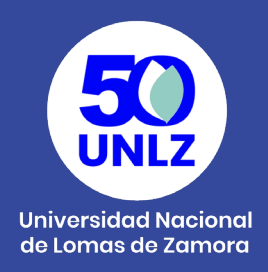

## **Pódcast**

Un pódcast educativo es un medio didáctico a partir de un archivo de audio con contenidos educativos que se crea a partir de un proceso de planificación didáctica (Sánchez Vera y Solano Fernández, 2010). Este recurso posibilita la repetición de la escucha, la difusión de contenidos de manera simple, y se puede adaptar a diferentes contextos y realidades educativas.

El pódcast se presenta, usualmente, como contenido seriado y se ofrece para un consumo atento e individual. La tensión narrativa (modos de decir) permite mantener a la audiencia interesada en el tiempo, a lo largo de la serie. Se trata de narrar con sonido, y en este caso, narrar con propósitos educativos.

En las clases, los pódcast pueden utilizarse para:

- Introducir o profundizar un contenido curricular.
- Simplificar un contenido complejo mediante su narración coloquial.
- Sintetizar y vincular los temas desarrollados en la unidad.
- Proponer como actividad individual o colaborativa, o en instancia de evaluación

Existen algunas recomendaciones propias del ámbito periodístico que resultan útiles al momento de desarrollar un pódcast educativo, para que la estructura narrativa sea organizada y su ritmo de ágil escucha.

### **Recomendamos:**

• El guión no debe parecer leído, y para ello es importante prestar atención a qué palabras se utilizan en la oralidad en contraste con el medio escrito. Usar un estilo directo y coloquial sin perder el contexto académico, favorece este efecto de discurso espontáneo.

> Coordinación **SIED LOMAS**

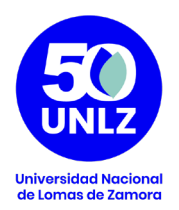

- Personalizar los contenidos. Hablar desde la primera persona genera un efecto de cercanía con la audiencia.
- Menos es más. En el guión evitar paréntesis, notas al pie, palabras difíciles. Transmitir pocas ideas por oración y utilizar tiempos verbales simples.
- Es preferible hacer una serie de audios breves, a un único audio largo. Esto permite controlar la estructura para evitar digresiones, y beneficia la reiteración de la escucha de cada audio

## **Ejemplos:**

Algunas plataformas de pódcast con contenidos educativos pueden ser: Pódcast de Anfibia: https://podcast.revistaanfibia.com/ La Uni 91.7: https://www.youtube.com/c/LaUni917/featured Utopía Pódcast: https://utopiapodcast.podbean.com/

### **Pasos para generar un pódcast educativo:**

- 1. Planificación. Pensar de manera concreta:
- ¿Qué contenido se busca transmitir?
- ¿Cuáles son los objetivos de aprendizaje? ¿Hay alguna competencia que forme parte de las expectativas de enseñanza?
- ¿Hay alguna experiencia o anécdota que se vincule con ese contenido?
- ¿Cuáles son las motivaciones, intereses y competencias de la audiencia? ¿En qué ámbito y con qué recursos técnicos realizarán la escucha? Reflexionar sobre los estudiantes a los que se dirigirá el contenido permite adecuarlo a sus características.
- 2. Escritura de guión. Se debe tener en cuenta:
- Duración del pódcast. Es recomendable que cada audio tenga una duración similar dentro de la misma serie, no exceder los 30 min.
- Registro. ¿De qué modo se hablará a los estudiantes?
- Intentar imitar la oralidad en el guión escrito. Evitar oraciones subordinadas y utilizar un lenguaje y estructura gramatical sencillo.

Coordinación **SIED LOMAS** 

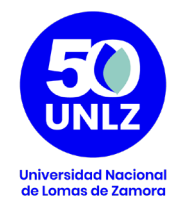

- 3. Grabación. Recomendamos:
- Utilizar micrófono para evitar sonido ambiente.
- Intentar que el ámbito de grabación no sea ruidoso.
- Hablar fuerte, pausado, y respetando el ritmo propio de la oralidad.
- Modular "con toda la boca", exagerando el movimiento, permite una mejor dicción y articulación de sonidos

Existen diferentes herramientas para la grabación de audio. Si se realiza en PC, cada sistema operativo incluye un programa de grabación de audio que permite guardar el archivo en .mp3.

Si se realiza en el celular, se pueden utilizar aplicaciones de grabación de audio compatibles con el sistema operativo del celular, o grabar mediante un audio de whatsapp. En este último caso, será necesario convertir el archivo de audio de .ogg a .mp3. Hay diversos conversores gratuitos disponibles en la web, como:

https://video.online-convert.com/es/convertir/ogg-a-mp3 https://onlineconvertfree.com/es/convert-format/ogg-to-mp3/ https://www.zamzar.com/es/convert/ogg-to-mp3/

- 4. Edición. En el momento de edición se pueden "cortar" partes, incluir música, efectos de sonido, e incluso agregar comentarios explicativos sobre un tema.
- Evitar recursos musicales o efectos de sonido con derechos de autor privados. Existen bancos de sonido bajo licencia Creative Commons: https://www.jamendo.com/?language=es https://freesound.org/
- Audacity es un programa de edición con código abierto, es decir, que permite su descarga sin necesidad de comprar una licencia. Permite importar los formatos de sonido populares, como .wav, .mp3 y .ogg para realizar operaciones básicas, como cortar, pegar y agregar transiciones y efectos de sonido. El siguiente link ofrece el programa de descarga y tutoriales detallados sobre su uso: https://audacity.es/

Coordinación **SIED LOMAS** 

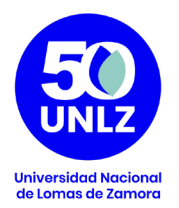

- En esta etapa se deberá exportar o generar el archivo de audio final que luego se podrá compartir con los estudiantes. Sugerimos que el archivo sea .mp3 dado que es de fácil circulación en diferentes plataformas, sean especializadas en pódcast o en el Campus Virtual.
- 5. Circulación.
- Los archivos de audio pueden compartirse en plataformas web como: https://soundcloud.com/es https://open.spotify.com/ https://www.spreaker.com/ https://www.youtube.com/
- También pueden compartirse directamente como archivo incrustado en el Campus Virtual.

### **Bibliografía:**

Sanchez Vera, M.; Solano Fernández, Isabel M. (2010) Aprendiendo en cualquier lugar: El pódcast educativo. Revista de Medios y Educación. (36) 125-139. ISSN: 1133-8482. https://www.redalyc.org/articulo. oa?id=36815128010

Velásquez, T. (26 de enero de 2021) Relatoría del taller "El pódcast, una nueva forma de contar historias". Fundación Gabo. https://fundaciongabo. org/es/recursos/relatorias/relatoria-del-taller-el-podcast-una-nuevaforma-de-contar-historias

> Coordinación **SIED LOMAS**